## Как разрешить пользователю JIRA редактировать и закрывать только свои запросы?

Вопрос: Нужно разрешить пользователям закрывать и редактировать только свои запросы - где пользователь является Автором (Reporter). Ответ: В Схеме прав доступа, используемой проектом, нужно добавить Автора в нужные разрешения:

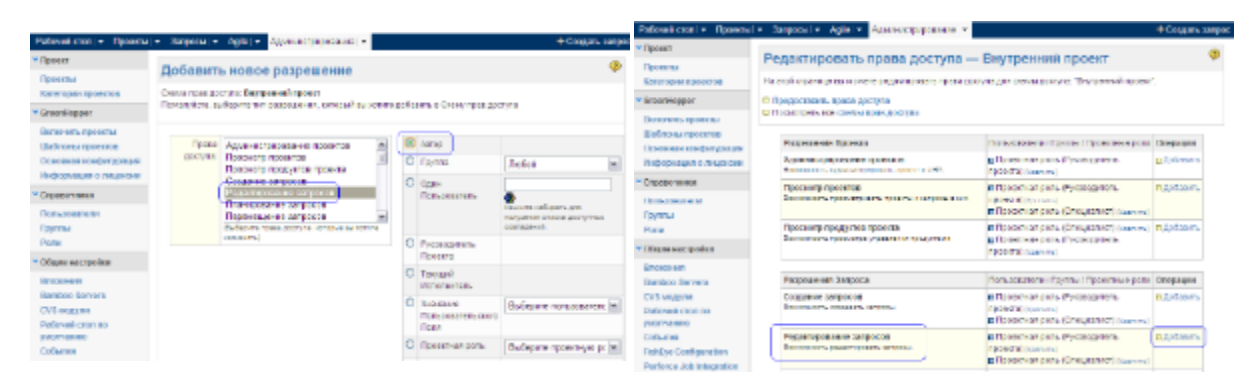